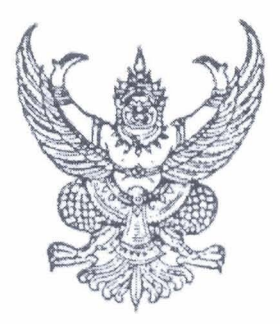

## ประกาศมหาวิทยาลัยเทคโนโลยีราชมงคลอีสาน เรื่อง สอบราคาจัดซื้อครุภัณฑ์ ด้วยเงินรายได้สมทบ ของมหาวิทยาลัยเทคโนโลยีราชมงคลอีสาน ประจำปี 2553

ด้วยมหาวิทยาลัยเทคโนโลยีราชมงคลอีสาน นครราชสีมา มีความประสงค์สอบราคาจัดซื้อครุภัณฑ์ ตามรายการดังนี้

1. บอร์ด ARM 9 สำหรับการประมวลผลเชิงเวลาจริง เครื่อง จำนวน  $15<sup>1</sup>$ ราคากลางในการสอบราคาครั้งนี้ เป็นเงินทั้งสิ้น 135,000.-**บาท(หนึ่งแสนสามหมื่นห้าพันบาทถ้วน**)

ผู้มีสิทธิเสนอราคาจะต้องมีอาชีพขายสิ่งของพัสดุที่สอบราคาซื้อดังกล่าว และต้องไม่เป็นผู้ที่ถูกแจ้ง เวียนชื่อผู้ทิ้งงานของทางราชการ และไม่เป็นผู้ได้รับเอกสิทธิ์หรือความคุ้มกัน ซึ่งอาจปฏิเสธไม่ยอมขึ้นศาลไทย เว้นแต่รัฐบาลของผู้เสนอราคาได้มีคำสั่งให้สละสิทธิ์ความคุ้มกันเช่นว่านั้น

ผู้มีสิทธิเสนอราคา จะต้องไม่เป็นผู้มีผลประโยชน์ร่วมกันกับผู้เสนอราคารายอื่นที่เข้าเสนอราคาให้แก่ ้มหาวิทยาลัยเทคโนโลยีราชมงคลอีสาน นครราชสีมา ณ วันประกาศสอบราคา หรือไม่เป็นผู้กระทำการอันเป็น ำการขัดขวางการแข่งขันราคาอย่างเป็นธรรม ในการเรียกสอบราคาซื้อครั้งนี้

้กำหนดยื่นซองสอบราคาวันท**ี่ 20 กรกฎาคม 2553 – 30 กรกฎาคม 2553** เวลา 08.30 – 16.00 น. ณ แผนกพัสดุมหาวิทยาลัยเทคโนโลยีราชมงคลอีสาน นครราชสีมา หรือส่งซองสอบราคาทางไปรษณีย์ ิลงทะเบียนถึงก่อนวันเปิดซองสอบราคา และกำหนดเปิดซองสอบราคาในวันที่ 2 **สิงหาคม** 2553 ตั้งแต่ เวลา 09.30 น. เป็นต้นไป

ผู้สนใจติดต่อขอรับเอกสารสอบราคาได้ที่ แผนกพัสดุ มหาวิทยาลัยเทคโนโลยีราชมงคลอีสาน นครราชสีมา ระหว่างวันที่ 20 กรกฎาคม 2553 – 30 กรกฎาคม 2553 เวลา 08.30–16.00 น. หรือสอบถาม รายละเอียดได้ที่หมายเลขโทรศัพท์ 044-233058. 044-233000 ต่อ 2282 และประชาสัมพันธ์ทาง www.rmuti.ac.th

ประกาศมา ณ วันที่ 20 กรกฎาคม พ.ศ.2553

(ผู้ช่วยศาสตราจารย์นงนุช ศรีสัตตบุตร) รักษาราชการแทนรองอธิการบดีฝ่ายบริหาร มหาวิทยาลัยเทคโนโลยีราชมงคลอีสาน

## รายละเอียดครูภัณฑ์

## บอร์ด ARM9 สำหรับการประมวลผลเชิงเวลาจริง จำนวน 15 ชุด มีรายละเอียดดังนี้

- 1.1 หน่วยประมวลผลกลาง (CPU) เป็นชนิด ARM920T หรือดีกว่า มีความเร็วสัญญาณ นาฬิกาไม่น้ำยกว่า 533 MHz
- 1.2 RAM ชนิด SDRAM หรือดีกว่า มีขนาดไม่น้อยกว่า 64MB
- $1.3$  ขอขนาดไม่น้อยกว่า 3.5 นิ้ว LCD touchscreen
- 1.4 สามารถเชื่อมต่อ SD card
- 1.5 เชื่อมต่อ USB

1.6 Serial port ไม่น้อยกว่า 3 ช่องสัญญาณ

- 1.7 มีสายสัญญาณสำหรับการเชื่อมต่อ USB, Net, Serial port
- 1.8 อุปกรณ์ อินพุต-เอาต์พุต ประกอบด้วย
	- $1.8.1$  4 x user LEDS หรือมากกว่า
	- 1.8.2 6 x user push buttons หรือมากกว่า
	- 1.8.3 PWM control buzzer
	- 1.8.4 Adjustable resistance for AD conversion
	- 1.8.5 **I2C** bus
	- 1.8.6 GPIO
- 1.9 มีระบบการทำงานแบบ WIFI
- มีระบบการทำงานแบบ CAMERA 1.10
- บริษัทผู้เสนอรากาต้องเป็นตัวแทนจำหน่ายโดยตรงจากผู้ผลิตหรือได้รับการ  $1.11$ แต่งตั้งจากตัวแทนในประเทศโดยมีเอกสารรับรอง

## 2. คอมพิวเตอร์ประมวลผล Simulation จำนวน 1 ชุด มีรายละเอียดดังนี้

- 2.1 เป็นคอมพิวเตอร์แบบตั้งโต๊ะ (Desktop Computer)
- 2.2 มีหน่วยประมวลผลกลาง (CPU) ไม่น้อยกว่า 4 แกนหลัก (4 core) และมีความเร็ว ้สัญญาณนาฬิกาไม่น้อยกว่า 2.6 GHz
- ่ 2.3 มีหน่วยประมวลผลเพื่อแสดงภาพแยกจากแผงวงจรหลัก ที่มีหน่วยความจำขนาดไม่ น้อยกว่า 1 GB
- 2.4 มีหน่วยความจำหลัก (RAM) ชนิด DDR3 หรือดีกว่า มีขนาดไม่น้อยกว่า 4 GB
- 2.5 หน่วยจัดเก็บข้อมูล(Hard Disk)ชนิด SATA หรือดีกว่าขนาดความจุไม่น้อยกว่า500 GB
- 2.6 มี DVD-RW หรือคีกว่า จำนวน 1 หน่วย
- 2.7 มีช่องเชื่อมต่อระบบเครือข่าย แบบ 10/100/1.000 Mbps จำนวนไม่น้อยกว่า 1 ช่อง
- 2.8 มีจอภาพแบบ LCD รองรับความละเอียดไม่น้อยกว่า 1,366 X 768 Pixel, มี Contrast Ratio ไม่ น้อยกว่า 600:1 และมีขนาดไม่น้อยกว่า 23 นิ้ว จำนวน 1 หน่วย
- 2.9 เป็นผลิตภัณฑ์ที่มีตัวเครื่องคอมพิวเตอร์, จอภาพ, เมาส์, แป้นพิมพ์ อยู่ภายใต้ เครื่องหมายการค้าเดียวกัน
- ผู้เสนอราคาต้องมีการอบรมโปรแกรม Labview โดยบุคลากรต้องมีเอกสารรับรอง 2.10 ระดับ Associate Develop Labview หรือ สูงกว่า

Navo

(รองศาสตราจารย์สมสิน วางขุนทด) ผู้กำหนดรายละเอียดคุณสมบัติครุภัณฑ์

bras.

(นายธนาฒน์ สุกนวล) ผู้ตรวจสอบ

 $\curvearrowright m\subsetneq$ 

(รองศาสตราจารย์ คร.วินิจ โชติสว่าง) ผู้อนุมัติ

สาขาวิชาวิศวกรรมอิเล็กทรอนิกส์